# **Windows 8 Tutorials How Add Media Center Windows 8 Release Preview 8056.htm**

**James A. Goodman,Samuel J. Purkis,Stuart R. Phinn**

 *File System Forensic Analysis* Brian Carrier,2005-03-17 The Definitive Guide to File System Analysis: Key Concepts and Hands-on Techniques Most digital evidence is stored within the computer's file system, but understanding how file systems work is one of the most technically challenging concepts for a digital investigator because there exists little documentation. Now, security expert Brian Carrier has written the definitive reference for everyone who wants to understand and be able to testify about how file system analysis is performed. Carrier begins with an overview of investigation and computer foundations and then gives an authoritative, comprehensive, and illustrated overview of contemporary volume and file systems: Crucial information for discovering hidden evidence, recovering deleted data, and validating your tools. Along the way, he describes data structures, analyzes example disk images, provides advanced investigation scenarios, and uses today's most valuable open source file system analysis tools—including tools he personally developed. Coverage includes Preserving the digital crime scene and duplicating hard disks for dead analysis Identifying hidden data on a disk's Host Protected Area (HPA) Reading source data: Direct versus BIOS access, dead versus live acquisition, error handling, and more Analyzing DOS, Apple, and GPT partitions; BSD disk labels; and Sun Volume Table of Contents using key concepts, data structures, and specific techniques Analyzing the contents of multiple disk volumes, such as RAID and disk spanning Analyzing FAT, NTFS, Ext2, Ext3, UFS1, and UFS2 file systems using key concepts, data structures, and specific techniques Finding evidence: File metadata, recovery of deleted files, data hiding locations, and more Using The Sleuth Kit (TSK), Autopsy Forensic Browser, and related open source tools When it comes to file system analysis, no other book offers this much detail or expertise. Whether you're a digital forensics specialist, incident response team member, law enforcement officer, corporate security specialist, or auditor, this book will become an indispensable resource for forensic investigations, no matter what analysis tools you use.

 *Game Engine Architecture* Jason Gregory,2017-03-27 Hailed as a must-have textbook (CHOICE, January 2010), the first edition of Game Engine Architecture provided readers with a complete guide to the theory and practice of game engine software development. Updating the content to match today's landscape of game engine architecture, this second edition continues to thoroughly cover the major components that make up a typical commercial game engine. New to the Second Edition Information on new topics, including the latest variant of the C++ programming language, C++11, and the architecture of the eighth generation of gaming consoles, the Xbox One and PlayStation 4 New chapter on audio technology covering the fundamentals of the physics, mathematics, and technology that go into creating an AAA game audio engine Updated sections on multicore programming, pipelined CPU architecture and optimization, localization, pseudovectors and Grassman algebra, dual quaternions, SIMD vector math, memory alignment, and antialiasing Insight into the making of Naughty Dog's latest hit, The Last of Us The book presents the theory underlying various subsystems that comprise a commercial game engine as well as the data structures, algorithms, and software interfaces that are typically used to implement them. It primarily focuses on the engine itself, including a host of low-level foundation systems, the rendering engine, the collision system, the physics simulation,

character animation, and audio. An in-depth discussion on the gameplay foundation layer delves into the game's object model, world editor, event system, and scripting system. The text also touches on some aspects of gameplay programming, including player mechanics, cameras, and AI. An awareness-building tool and a jumping-off point for further learning, Game Engine Architecture, Second Edition gives readers a solid understanding of both the theory and common practices employed within each of the engineering disciplines covered. The book will help readers on their journey through this fascinating and multifaceted field.

 PISA for Development Assessment and Analytical Framework Reading, Mathematics and Science OECD,2018-09-25 "What is important for citizens to know and be able to do?" The OECD Programme for International Student Assessment (PISA) seeks to answer that question through the most comprehensive and rigorous international assessment of student knowledge and skills. As more countries join its ranks, PISA ...

 **Education Reform and the Limits of Policy** Michael Addonizio,C. Philip Kearney,2012

 **Taxpayer Advocate Service is Here to Help** United States. Taxpayer Advocate Service,

 The State of the World's Children 2019 United Nations,2019-10-15 This report examines nutrition, providing a fresh perspective on a rapidly evolving challenge. Despite progress in the past two decades, around 200 million under-fives suffer from undernutrition. Adding to this toll is rising obesity, which affects 38 million children. All these forms of malnutrition threaten children $\Box$ s development, while obesity is creating a lifelong legacy of disease. At the heart of this evolving challenge is a global shift towards modern diets that do not meet children $\Box$ s nutritional requirements. The report provides unique data and analysis of malnutrition in the 21st century and outlines recommendations to put children $\Box$ s needs at the heart of global and national food systems.

**Tele-tax** United States. Internal Revenue Service,1988

 *Reel Time* Robert Morris Seiler,Tamara Palmer Seiler,2013 In this authoritative work, Seiler and Seiler argues that the establishment and development of moviegoing and movie exhibition in Prairie Canada is best understood in the context of changing late-nineteenth-century and earlytwentieth-century social, economic, and technological developments. From the first entrepreneurs who attempted to lure customers in to movie exhibition halls, to the digital revolution and its impact on moviegoing, Reel Time highlights the pivotal role of amusement venues in shaping the leisure activities of working- and middle-class people across North America. As marketing efforts, the lavish interiors of the movie palace and the romantic view of the local movie theatre concealed a competitive environment in which producers, exhibitors, and distributors tried to monopolize the industry and drive their rivals out of business. The pitched battles and power struggles between national movie theatre chains took place at the same time that movie exhibitors launched campaigns to reassure moviegoers that theatres were no longer the unclean and immoral places of amusement of yesteryear. Under the leadership of impresarios, the movie theatre rose up from these attacks to become an important social and cultural centre - one deemed suitable for women and children. An innovative examination of moviegoing as a social practice and movie exhibition as a commercial enterprise, Reel Time depicts

how the industry shaped the development of the Canadian Prairie West and propelled the region into the modern era. Robert M. Seiler is associate professor emeritus in communication and culture at the University of Calgary. Tamara P. Seiler is professor emeritus of Canadian studies at the University of Calgary. Reel Time is their second joint publication.

 *The Science of Solar System Ices* Murthy S. Gudipati,Julie Castillo-Rogez,2012-07-28 The role of laboratory research and simulations in advancing our understanding of solar system ices (including satellites, KBOs, comets, and giant planets) is becoming increasingly important. Understanding ice surface radiation processing, particle and radiation penetration depths, surface and subsurface chemistry, morphology, phases, density, conductivity, etc., are only a few examples of the inventory of issues that are being addressed by Earth-based laboratory research. As a response to the growing need for cross-disciplinary dialog and communication in the Planetary Ices science community, this book aims to achieve direct dialog and foster focused collaborations among the observational, modeling, and laboratory research communities.

 Biomechanics of the Brain Karol Miller,2019-08-08 This new edition presents an authoritative account of the current state of brain biomechanics research for engineers, scientists and medical professionals. Since the first edition in 2011, this topic has unquestionably entered into the mainstream of biomechanical research. The book brings together leading scientists in the diverse fields of anatomy, neuroimaging, image-guided neurosurgery, brain injury, solid and fluid mechanics, mathematical modelling and computer simulation to paint an inclusive picture of the rapidly evolving field. Covering topics from brain anatomy and imaging to sophisticated methods of modeling brain injury and neurosurgery (including the most recent applications of biomechanics to treat epilepsy), to the cutting edge methods in analyzing cerebrospinal fluid and blood flow, this book is the comprehensive reference in the field. Experienced researchers as well as students will find this book useful.

 Scale and Scope Alfred Dupont CHANDLER,Takashi Hikino,Alfred D Chandler,2009-06-30 Scale and Scope is Alfred Chandler's first major work since his Pulitzer Prize-winning The Visible Hand. Representing ten years of research into the history of the managerial business system, this book concentrates on patterns of growth and competitiveness in the United States, Germany, and Great Britain, tracing the evolution of large firms into multinational giants and orienting the late twentieth century's most important developments. This edition includes the entire hardcover edition with the exception of the Appendix Tables.

 **Brey** Barry B. Brey,2013-11-01 Keeping students on the forefront of technology, this text offers a practical reference to all programming and interfacing aspects of the popular Intel microprocessor family.

 Configuring and Deploying Open Source with IBM WebSphere Application Server Liberty Profile Rufus Credle,Shao Jan Ding,Miho Hachitani,Jagdish Komakula,Catalin Mierlea,Pete Neergaard,Alexander Poga,Grzegorz Smolko,Sebastian Thomschke,Marek Zajac,IBM Redbooks,2015-07-21 This IBM® Redbooks® publication explains the capabilities of IBM WebSphere® Application Server Liberty profile (Liberty profile), which is lightweight, easy to install, and fast to use. Liberty profile provides a convenient and capable platform for developing and testing your web and OSGi applications. The

Liberty profile server is built by using OSGi technology and concepts. The fit-for-purpose nature of the run time relies on the dynamic behavior that is inherent in the OSGi framework and service registry. As bundles are installed or uninstalled from the framework, their services are automatically added or removed from the service registry. The result is a dynamic, composable run time that can be provisioned with only what your application requires and responds dynamically to configuration changes as your application evolves. This book can help you install, customize, and configure several popular open source technologies that can be deployed effectively with the Liberty profile server. The following popular open source toolkits for the Liberty profile server were selected for this book based on the significant enhancements they provide to the web application development process: Apache Maven Spring Framework Hibernate Jenkins Opscode Chef Arquillian MongoDB In this book, the Todo sample demonstrates the use of multiple open source frameworks or toolkits with the Liberty profile server, including Maven, MongoDB, Spring, JPA, Arquillian, Wicket, and others. The Todo sample is a simple application that can be used to create, update, and delete todo items and todo lists, and put the todo items into a related todo list.

 Sustainable Building for a Cleaner Environment Ali Sayigh,2018-07-12 This book contains selected papers presented during the bi-annual World Renewable Energy Network's Med Green Forum aimed at the international community as well as Mediterranean countries. This forum highlights the importance of growing renewable energy applications in two main sectors: Electricity Generation and the Sustainable Building Sector. In-depth chapters highlight the most current research and technological breakthroughs, covering a broad range of renewable energy technologies and applications in all sectors – for electricity production, heating and cooling, agricultural applications, water desalination, industrial applications and for the transport sectors.

 **Novel Approaches for Bioremediation of Organic Pollution** Raffi Fass,Yehuda Flashner,Shaul Reuveny,2012-12-06 Proceedings of the 42nd OHOLO Conference held in Eilat, Israel, May 3-7, 1998

 **Coral Reef Remote Sensing** James A. Goodman,Samuel J. Purkis,Stuart R. Phinn,2013-04-18 Remote sensing stands as the defining technology in our ability to monitor coral reefs, as well as their biophysical properties and associated processes, at regional to global scales. With overwhelming evidence that much of Earth's reefs are in decline, our need for large-scale, repeatable assessments of reefs has never been so great. Fortunately, the last two decades have seen a rapid expansion in the ability for remote sensing to map and monitor the coral reef ecosystem, its overlying water column, and surrounding environment. Remote sensing is now a fundamental tool for the mapping, monitoring and management of coral reef ecosystems. Remote sensing offers repeatable, quantitative assessments of habitat and environmental characteristics over spatially extensive areas. As the multidisciplinary field of coral reef remote sensing continues to mature, results demonstrate that the techniques and capabilities continue to improve. New developments allow reef assessments and mapping to be performed with higher accuracy, across greater spatial areas, and with greater temporal frequency. The increased level of information that remote sensing now makes available also allows more complex scientific questions to be addressed. As defined for this book, remote sensing includes the vast array of geospatial data collected from land, water, ship, airborne and satellite platforms. The book

is organized by technology, including: visible and infrared sensing using photographic, multispectral and hyperspectral instruments; active sensing using light detection and ranging (LiDAR); acoustic sensing using ship, autonomous underwater vehicle (AUV) and in-water platforms; and thermal and radar instruments. Emphasis and Audience This book serves multiple roles. It offers an overview of the current state-of-the-art technologies for reef mapping, provides detailed technical information for coral reef remote sensing specialists, imparts insight on the scientific questions that can be tackled using this technology, and also includes a foundation for those new to reef remote sensing. The individual sections of the book include introductory overviews of four main types of remotely sensed data used to study coral reefs, followed by specific examples demonstrating practical applications of the different technologies being discussed. Guidelines for selecting the most appropriate sensor for particular applications are provided, including an overview of how to utilize remote sensing data as an effective tool in science and management. The text is richly illustrated with examples of each sensing technology applied to a range of scientific, monitoring and management questions in reefs around the world. As such, the book is broadly accessible to a general audience, as well as students, managers, remote sensing specialists and anyone else working with coral reef ecosystems.

 **State of the World's Children** UNICEF.,2009 On 20 November 2009, the global community celebrates the 20th anniversary of the adoption by the United Nations General Assembly of the Convention on the Rights of the Child, the unique document that sets international standards for the care, treatment and protection of all individuals below age 18. To celebrate this landmark, the United Nations Children's Fund is dedicating a special edition of its flagship report The State of the World's Children to examining the Convention's evolution, progress achieved on child rights, challenges remaining, and actions to be taken to ensure that its promise becomes a reality for all children.

 **The Freedom Schools** Jon N. Hale,2016-06-07 Created in 1964 as part of the Mississippi Freedom Summer, the Mississippi Freedom Schools were launched by educators and activists to provide an alternative education for African American students that would facilitate student activism and participatory democracy. The schools, as Jon N. Hale demonstrates, had a crucial role in the civil rights movement and a major impact on the development of progressive education throughout the nation. Designed and run by African American and white educators and activists, the Freedom Schools counteracted segregationist policies that inhibited opportunities for black youth. Providing high-quality, progressive education that addressed issues of social justice, the schools prepared African American students to fight for freedom on all fronts. Forming a political network, the Freedom Schools taught students how, when, and where to engage politically, shaping activists who trained others to challenge inequality. Based on dozens of first-time interviews with former Freedom School students and teachers and on rich archival materials, this remarkable social history of the Mississippi Freedom Schools is told from the perspective of those frequently left out of civil rights narratives that focus on national leadership or college protestors. Hale reveals the role that school-age students played in the civil rights movement and the crucial contribution made by grassroots activists on the

local level. He also examines the challenges confronted by Freedom School activists and teachers, such as intimidation by racist Mississippians and race relations between blacks and whites within the schools. In tracing the stories of Freedom School students into adulthood, this book reveals the ways in which these individuals turned training into decades of activism. Former students and teachers speak eloquently about the principles that informed their practice and the influence that the Freedom School curriculum has had on education. They also offer key strategies for further integrating the American school system and politically engaging today's youth.

 **Perovskite Quantum Dots** Ye Zhou,Yan Wang,2020-08-27 This book addresses perovskite quantum dots, discussing their unique properties, synthesis, and applications in nanoscale optoelectronic and photonic devices, as well as the challenges and possible solutions in the context of device design and the prospects for commercial applications. It particularly focuses on the luminescent properties, which differ from those of the corresponding quantum dots materials, such as multicolor emission, fluorescence narrowing, and tunable and switchable emissions from doped nanostructures. The book first describes the characterization and fabrication of perovskite quantum dots. It also provides detailed methods for analyzing the electrical and optical properties, and demonstrates promising applications of perovskite quantum dots. Furthermore, it presents a series of optoelectronic and photonic devices based on functional perovskite quantum dots, and explains the incorporation of perovskite quantum dots in semiconductor devices and their effect of the performance. It also explores the challenges related to optoelectronic devices, as well as possible strategies to promote their commercialization. As such, this book is a valuable resource for graduate students and researchers in the field of solid-state materials and electronics wanting to gain a better understanding of the characteristics of quantum dots, and the fundamental optoelectronic properties and operation mechanisms of the latest perovskite quantum dot-based devices.

 **Digital Economy. Emerging Technologies and Business Innovation** Rim Jallouli,Mohamed Anis Bach Tobji,Deny Bélisle,Sehl Mellouli,Farid Abdallah,Ibrahim Osman,2019-09-20 This book constitutes the refereed proceedings of the 4th International Conference on Digital Economy, ICDEc 2019, held in Beirut, Lebanon, in April 2019. The conference was founded in 2016 to discuss innovative research and projects related to the support role of Information System Technologies in the digital transformation process, business innovation and e-commerce. The 31 papers presented in this volume were carefully reviewed and selected from 89 submissions. The theme of ICDEc 2019 was "Digital Economy: Emerging Technologies and Business Innovation". The papers were organized in topical sections named: digital transformation; e-finance; social media communication; intelligent systems; e-commerce and business analytics; e-learning and cloud education; e-commerce and digital economy; data science; digital marketing; and digital business model.

This is likewise one of the factors by obtaining the soft documents of this **Windows 8 Tutorials How Add Media Center Windows 8 Release Preview 8056.htm** by online. You might not require more become old to spend to go to the books initiation as with ease as search for them. In some cases, you likewise complete not discover the message Windows 8 Tutorials How Add Media Center

Windows 8 Release Preview 8056.htm that you are looking for. It will unquestionably squander the time.

However below, afterward you visit this web page, it will be correspondingly certainly simple to acquire as skillfully as download guide Windows 8 Tutorials How Add Media Center Windows 8 Release Preview 8056.htm

It will not endure many epoch as we accustom before. You can accomplish it even though comport yourself something else at home and even in your workplace. therefore easy! So, are you question? Just exercise just what we have enough money below as without difficulty as evaluation **Windows 8 Tutorials How Add Media Center Windows 8 Release Preview 8056.htm** what you with to read!

#### **Table of Contents Windows 8 Tutorials How Add Media Center Windows 8 Release Preview 8056.htm**

- 1. Understanding the eBook Windows 8 Tutorials How Add Media Center Windows 8 Release Preview 8056.htm
	- The Rise of Digital Reading Windows 8 Tutorials How Add Media Center Windows 8 Release Preview 8056.htm Advantages of eBooks Over
	- Traditional Books
- 2. Identifying Windows 8 Tutorials How Add Media Center Windows 8 Release Preview 8056.htm
	- Exploring Different Genres
	- Considering Fiction vs. Non-Fiction
	- o Determining Your Reading Goals
- 3. Choosing the Right eBook Platform
	- Popular eBook Platforms
	- Features to Look for in an Windows 8 Tutorials How Add Media Center Windows 8 Release Preview 8056.htm User-Friendly Interface
- 4. Exploring eBook Recommendations from Windows 8 Tutorials How Add Media Center Windows 8 Release Preview 8056.htm
	- Personalized Recommendations
- Windows 8 Tutorials How Add Media Center Windows 8 Release Preview 8056.htm User Reviews and Ratings
- Windows 8 Tutorials How Add Media Center Windows 8 Release Preview 8056.htm and Bestseller Lists
- 5. Accessing Windows 8 Tutorials How Add Media Center Windows 8 Release Preview 8056.htm Free and Paid eBooks
	- Windows 8 Tutorials How Add Media Center Windows 8 Release Preview 8056.htm Public Domain eBooks
	- Windows 8 Tutorials How Add Media Center Windows 8 Release Preview 8056.htm eBook Subscription Services
	- Windows 8 Tutorials How Add Media Center Windows 8 Release Preview 8056.htm Budget-Friendly Options
- 6. Navigating Windows 8 Tutorials How Add Media Center Windows 8 Release Preview 8056.htm eBook Formats
	- o ePub, PDF, MOBI, and More
	- Windows 8 Tutorials How Add Media Center Windows 8 Release Preview 8056.htm Compatibility with Devices
	- Windows 8 Tutorials How Add Media Center Windows 8 Release Preview 8056.htm
- Enhanced eBook Features
- 7. Enhancing Your Reading Experience
	- Adjustable Fonts and Text Sizes of Windows 8 Tutorials How Add Media Center Windows 8 Release Preview 8056.htm
	- $\circ$  Highlighting and Note-Taking Windows 8 Tutorials How Add Media Center Windows 8 Release Preview 8056.htm
	- Interactive Elements Windows 8 Tutorials How Add Media Center Windows 8 Release Preview 8056.htm
- 8. Staying Engaged with Windows 8 Tutorials How Add Media Center Windows 8 Release Preview 8056.htm
	- Joining Online Reading Communities
	- o Participating in Virtual Book Clubs
	- Following Authors and Publishers Windows 8 Tutorials How Add Media Center Windows 8 Release Preview 8056.htm
- 9. Balancing eBooks and Physical Books Windows 8 Tutorials How Add Media Center Windows 8 Release Preview 8056.htm
	- Benefits of a Digital Library
	- Creating a Diverse Reading Collection Windows 8 Tutorials How Add Media Center Windows 8 Release Preview 8056.htm
- 10. Overcoming Reading Challenges o Dealing with Digital Eye Strain
	- Minimizing Distractions
	- Managing Screen Time
- 11. Cultivating a Reading Routine Windows 8 Tutorials How Add Media Center Windows 8 Release Preview 8056.htm
	- o Setting Reading Goals Windows 8 Tutorials How Add Media Center Windows 8

Release Preview 8056.htm Carving Out Dedicated Reading Time

- 12. Sourcing Reliable Information of Windows 8 Tutorials How Add Media Center Windows 8 Release Preview 8056.htm
	- Fact-Checking eBook Content of Windows 8 Tutorials How Add Media Center Windows 8 Release Preview 8056.htm o Distinguishing Credible
		- **Sources**
- 13. Promoting Lifelong Learning Utilizing eBooks for Skill Development
	- Exploring Educational eBooks
- 14. Embracing eBook Trends
	- Integration of Multimedia Elements
	- Interactive and Gamified eBooks

## **Windows 8 Tutorials How Add Media Center Windows 8 Release Preview 8056.htm Introduction**

In this digital age, the convenience of accessing information at our fingertips has become a necessity. Whether its research papers, eBooks, or user manuals, PDF files have become the preferred format for sharing and reading documents. However, the cost associated with purchasing PDF files can sometimes be a barrier for many individuals and organizations. Thankfully, there are numerous websites and platforms that allow users to download free PDF files legally. In this article, we will explore some of the best platforms to download free PDFs. One of the most popular platforms to download free PDF files is Project Gutenberg. This online library offers over 60,000 free eBooks that are in the public domain. From classic literature to historical documents, Project Gutenberg provides a wide range of PDF files that can be

downloaded and enjoyed on various devices. The website is user-friendly and allows users to search for specific titles or browse through different categories. Another reliable platform for downloading Windows 8 Tutorials How Add Media Center Windows 8 Release Preview 8056.htm free PDF files is Open Library. With its vast collection of over 1 million eBooks, Open Library has something for every reader. The website offers a seamless experience by providing options to borrow or download PDF files. Users simply need to create a free account to access this treasure trove of knowledge. Open Library also allows users to contribute by uploading and sharing their own PDF files, making it a collaborative platform for book enthusiasts. For those interested in academic resources, there are websites dedicated to providing free PDFs of research papers and scientific articles. One such website is Academia.edu, which allows researchers and scholars to share their work with a global audience. Users can download PDF files of research papers, theses, and dissertations covering a wide range of subjects. Academia.edu also provides a platform for discussions and networking within the academic community. When it comes to downloading Windows 8 Tutorials How Add Media Center Windows 8 Release Preview 8056.htm free PDF files of magazines, brochures, and catalogs, Issuu is a popular choice. This digital publishing platform hosts a vast collection of publications from around the world. Users can search for specific titles or explore various categories and genres. Issuu offers a seamless reading experience with its user-friendly interface and allows users to download PDF files for offline reading. Apart from dedicated platforms, search engines

also play a crucial role in finding free PDF files. Google, for instance, has an advanced search feature that allows users to filter results by file type. By specifying the file type as "PDF," users can find websites that offer free PDF downloads on a specific topic. While downloading Windows 8 Tutorials How Add Media Center Windows 8 Release Preview 8056.htm free PDF files is convenient, its important to note that copyright laws must be respected. Always ensure that the PDF files you download are legally available for free. Many authors and publishers voluntarily provide free PDF versions of their work, but its essential to be cautious and verify the authenticity of the source before downloading Windows 8 Tutorials How Add Media Center Windows 8 Release Preview 8056.htm. In conclusion, the internet offers numerous platforms and websites that allow users to download free PDF files legally. Whether its classic literature, research papers, or magazines, there is something for everyone. The platforms mentioned in this article, such as Project Gutenberg, Open Library, Academia.edu, and Issuu, provide access to a vast collection of PDF files. However, users should always be cautious and verify the legality of the source before downloading Windows 8 Tutorials How Add Media Center Windows 8 Release Preview 8056.htm any PDF files. With these platforms, the world of PDF downloads is just a click away.

**FAQs About Windows 8 Tutorials How Add Media Center Windows 8 Release Preview 8056.htm Books**

**What is a Windows 8 Tutorials How Add Media Center Windows 8 Release Preview 8056.htm PDF?** A PDF (Portable Document Format) is a file format developed by Adobe that preserves the layout and formatting of a document, regardless of the software, hardware, or operating system used to view or print it. **How do I create a Windows 8 Tutorials How Add Media Center Windows 8 Release Preview 8056.htm PDF?** There are several ways to create a PDF: Use software like Adobe Acrobat, Microsoft Word, or Google Docs, which often have built-in PDF creation tools. Print to PDF: Many applications and operating systems have a "Print to PDF" option that allows you to save a document as a PDF file instead of printing it on paper. Online converters: There are various online tools that can convert different file types to PDF. **How do I edit a Windows 8 Tutorials How Add Media Center Windows 8 Release Preview 8056.htm PDF?** Editing a PDF can be done with software like Adobe Acrobat, which allows direct editing of text, images, and other elements within the PDF. Some free tools, like PDFescape or Smallpdf, also offer basic editing capabilities. **How do I convert a Windows 8 Tutorials How Add Media Center Windows 8 Release Preview 8056.htm PDF to another file format?** There are multiple ways to convert a PDF to another format: Use online converters like Smallpdf, Zamzar, or Adobe Acrobats export feature to convert PDFs to formats like Word, Excel, JPEG, etc. Software like Adobe Acrobat, Microsoft Word, or other PDF editors may have options to export or save PDFs in different formats. **How do I password-protect a Windows 8 Tutorials How Add Media Center Windows 8 Release Preview 8056.htm PDF?** Most PDF editing software allows you to add password protection. In Adobe Acrobat, for instance, you can go to "File" -> "Properties" -> "Security" to set a password to restrict access or editing capabilities. Are there any

free alternatives to Adobe Acrobat for working with PDFs? Yes, there are many free alternatives for working with PDFs, such as: LibreOffice: Offers PDF editing features. PDFsam: Allows splitting, merging, and editing PDFs. Foxit Reader: Provides basic PDF viewing and editing capabilities. How do I compress a PDF file? You can use online tools like Smallpdf, ILovePDF, or desktop software like Adobe Acrobat to compress PDF files without significant quality loss. Compression reduces the file size, making it easier to share and download. Can I fill out forms in a PDF file? Yes, most PDF viewers/editors like Adobe Acrobat, Preview (on Mac), or various online tools allow you to fill out forms in PDF files by selecting text fields and entering information. Are there any restrictions when working with PDFs? Some PDFs might have restrictions set by their creator, such as password protection, editing restrictions, or print restrictions. Breaking these restrictions might require specific software or tools, which may or may not be legal depending on the circumstances and local laws.

## **Windows 8 Tutorials How Add Media Center Windows 8 Release Preview 8056.htm :**

*answer key chapter 3 chemistry atoms first openstax* - Feb 10 2023 web the bohr model gives the same expression for the energy as the quantum mechanical expression and hence both properly account for hydrogen s discrete spectrum an example of getting the right answers for the wrong reasons something that many chemistry students can sympathize with but gives the wrong expression for the angular **chemistry of matter science spot** -

positrons

Sep 17 2023 web 1 draw five protons in the nucleus of the atom label them with their charge 2 draw six neutrons in the nucleus of the atom 3 draw two electrons in the first energy level and label them with their charge 4 draw three electrons in the second energy level and label them with their charge 5 what element is represented by the diagram *2 2 atomic structure chemistry libretexts* - May 13 2023 web may 18 2021 figure pageindex 1 the structure of the atom atoms have protons and neutrons in the center making the nucleus while the electrons orbit the nucleus the modern atomic theory states that atoms of one element are the same while atoms of different elements are different *atomic structure practice test answer key studocu* - Aug 04 2022 web atomic structure practice test a electrons and protons b electrons and neutrons c neutrons and positrons d neutrons and protons the major portion of an atom s mass consists of a alpha particle b beta particle c neutron d electron **atomic structure worksheet with answer key pdf beyond** - Dec 08 2022 web this atomic structure worksheet with answer key pdf has loads of great activities to engage students with the atomic structure students can work through the card activities included that will ask them to create the atomic structure label and create a diagram **atomic structure practice khan academy** - Jul 15 2023 web lesson 1 elements and atoms elements and atoms matter elements

and atoms introduction to the atom atomic structure atomic number atomic mass and isotopes atomic structure google classroom what three particles make up an atom choose 1 answer protons neutrons and photons a

*first 2e openstax* - Jun 14 2023 web a carbon 12 12 c b this atom contains six protons and six neutrons there are six electrons in a neutral 12 c atom the net charge of such a neutral atom is zero and the mass number is 12 c the preceding answers are correct d the atom will be stable since c 12 is a stable isotope of carbon e the preceding answer is correct **study guide answer key unit 7 atomic structure flashcards** - Jul 03 2022 web study guide answer key unit 7 atomic structure smallest particle of an element which retains the

*answer key chapter 2 chemistry atoms*

protons neutrons and photons

properties of that element click the card to flip atom click the card to flip 1 28

chemistry learner it s all about chemistry - May 01 2022 web the atomic number tells you the number of of an n one atom of an element it also tells you the number of in a neutral atom of that element the atomic number gives the identity of an element as well as ts location on the periodic table no two different elements will have the give the symbol and number of protons in one atom of atomic number **answer key chapter 4 chemistry**

**openstax** - Jan 09 2023 web 7 3 lewis symbols and structures

7 4 formal charges and resonance 7 5 strengths of ionic and covalent bonds 7 6 molecular structure and polarity key terms key equations summary exercises

**topic 1 atomic structure and the periodic table physics** - Jun 02 2022 web kick start your revision with our 2 day online mock preparation courses suitable for separate and combined science higher level students science aqa gcse and edexcel igcse 2 3rd and 5 6th january book your place now this topic is included in paper 1 for

gcse aqa chemistry **atomic structure chemistry quiz thoughtco** - Mar 31 2022 web mar 6 2017 1 a beryllium atom has 4 protons 5 neutrons and 4 electrons what is the mass number of this atom 4 5 8 9 13 the mass number is the number of protons and neutrons in the nucleus for this question you add the 4 protons and 5 neutrons to get an answer of 9 2 the lowest principal quantum number for an electron is 0 1 2 3 **answer key chapter 4 chemistry atoms first 2e openstax** - Apr 12 2023 web a both the electron geometry and the molecular structure are octahedral b both the electron geometry and the molecular structure are trigonal bipyramid c both the electron geometry and the molecular structure are linear d both the electron geometry and the molecular structure are trigonal planar *2 e atomic structure exercises chemistry libretexts* - Mar 11 2023 web a an oxygen atom with 8 protons and 8 neutrons b a potassium atom with 19 protons and 20 neutrons c a lithium atom with 3 protons and 4 neutron give complete symbols of each atom including the atomic number and the mass number *structure of atoms important questions collegedunia* - Feb 27 2022 web exams prep master atomic structure incorporates three elements that wholly make an atom and they are named electron proton and neutron in the structure of an atom the nucleus sets in the center and it contains the proton whereas electrons lie on the periphery of the atom in an orbital way the first atomic model was given by j j thomson *structure of the atom atomic structure aqa gcse chemistry* - Sep 05 2022 web structure of the atom atomic number and mass number isotopes

calculating relative atomic mass

**2a basic atomic structure worksheet chemistry libretexts** - Oct 18 2023 web the atomic theory of matter is the great organizing principle of chemistry atoms are the fundamental building blocks of all matter the mass relationships between elements and compounds in chemical reactions ultimately relate back to the characteristics of the atoms of which they are composed *atomic structure answer key atomic structure answer key* - Aug 16 2023 web atomic structure answer key what is an atom an atom is the smallest unit of matter that retains the chemical properties of an element what are the three main subatomic particles in an atom the three main subatomic particles in an atom are protons neutrons and electrons what is the charge and location of a proton *atomic structure and properties ap college chemistry khan academy* - Nov 07 2022 web this unit explores the atomic theory of matter the foundational premise of chemistry learn about moles and molar mass mass spectrometry electron configurations

periodic trends and more practice what you ve learned and study for the ap chemistry exam with more than 100 ap aligned questions

**atomic structure worksheet with answer key pdf beyond** - Oct 06 2022 web this atomic structure worksheet with answer key pdf has loads of great activities to engage students with the atomic structure students can work through the card activities included alongside the worksheet that will ask them to create the atomic structure label and create a diagram ey phonics worksheets engage your eylf class twinkl - Feb 15 2022 web it helps them to connect the wider sound family and visualise the variations including ey ea e e and y the simple layout and approach make

this a great resource for visual learners who have a better chance of retaining information if they can see it **e ee ea ei e e ie y ey i youtube** - Sep 05 2023 web discovers words with all different graphemes for the ee sound ee ea y ee and ie phoneme spotter story twinkl - Jun 02 2023 web download ee ea y ee and ie phoneme spotter story 4 8 14 reviews free account includes thousands of free teaching resources to download pick your own free resource every week with our newsletter ee ea ei ey y teaching resources wordwall - Apr 19 2022 web 10000 results for ee ea ei ey y long e ee ea y ey ie group sort by monicajun g2 reading ee ea ey random cards by dcalvanico g2 english ey ea ee sentences missing word by ekelly7380 **ee ei ie ea teaching resources wordwall** - Mar 19 2022 web ai au aw ay ea ei ey ie oa oe random cards by hannahtaylor reading ai au aw ay ea ei ey ie oa oe matching pairs by hannahtaylor reading ai au aw ay ea ei ey ie oa oe matching pairs by hannahtaylor ai ay ea oa oe ie ei ey aw wordsearch iy e ee ea y ey oe ie i ei eo ay ae grapheme youtube - May 01 2023 web apr 3 2019 word examples m e b ee t ea m o m m y k ey ph oe n i x b r ie f s k i r e c ei v e p eo p l e qu ay a l g aevideo credit youtu be **long e spellings e ee ea ey and y logic of english** - Mar 31 2023 web long e spellings e ee ea ey and y there are many options for spelling words with ē however there is not always a rule for determining which long ē spellings to use the ee family leighterton primary school - Jul 23 2022 web can you remember all of the ways to write the ee sound you should have ee ea ey and e e sometimes y and ie

spooky story parents spooky party answer sheet 3 sort the words you have highlighted from the story into the chart below long vowel e ee ea ei ie y ey e e combinations phonics youtube - Jul 03 2023 web mar 28 2021 0 00 2 57 long vowel e ee ea ei ie y ey e e combinations phonics ipa lessons pingphonics 966 subscribers subscribe 22k views 2 years ago long vowel a e i o u phonics ipa lessons **long e story teaching resources tpt** - Aug 24 2022 web here you will find 4 illustrated stories for the long e sound in power point form 4 slides per story there is one story for each of the long e spelling patterns ee ea y and ey each story is designed to encourage students to recognise **e ee ea y and ey phoneme spotter story twinkl** - Jan 29 2023 web use this ee phoneme story to help students consolidate learning on these long vowel sounds students will read the story and be tasked with finding the words that contain the five phoneme sounds included in the story are almost 50 words that have the e ee ea y and ey spellings show more **phonics long e sound part 1 e e ee ea y ey** - Aug 04 2023 web jul 5 2020 8 9 share 2 8k views 3 years ago phonics sounds how to teach long e sound e e ee ea y ey for early years lets get social join the family for more resources *ee ea y ee and ie phoneme spotter story teacher made* - Dec 28 2022 web may 4 2021 included in the story are words that have the graphemes ee ea y ey e e and ie which make up the ee sound family use this original story dixie and the extreme dream and the accompanying recording sheet to help your children

also make the ee sound spooky chief

highlight the ee sounds in this

consolidate learning on these long vowel sounds word reading long e spelled ee ea and ey youtube - Oct 26 2022 web may 5 2020 in this video students will practice reading words with the long e sound spelled ee ea and ey there is a mix of one and two syllable words ee ea and y similar sounds sounds alike youtube - Feb 27 2023 web oct 21 2016 help your children learn how the similar sounds ee ea and y sound alike with this fun educational video series best kids songs stories free download **ee ea y ee and ie phoneme spotter story teacher made twinkl** - Oct 06 2023 web children must read and find the

six sounds included in the story are words that have the graphemes ee ea y ey e e and ie which make up the ee sound family we ve also got resources for other sounds and graphemes teaching ee and ea words phonics with free printable book - May 21 2022 web aug 23 2017 teach ee and ea words phonics together introduce ee and ea in the same lesson write a sentence containing both spelling patterns for example dean can see the bee land on the green leaf encourage the struggling reader to analyze the ee and ea words and highlight the phonics units underline ee and ea and ask the student what each unit **how to teach long e words thrive literacy corner word list** - Jun 21 2022

web feb 8 2023 ie ei and ey sound teams those are the least common ways the spell the long co sound the long e sounding spelled ie is often preceding and ensued by consonants it s mostly in the middle out the phrase but can be at this end samples include brief relief and rookie the long co sound spelled ey is usually at

**long e words e ee ea e e ie ei y ey**

**activities and games** - Sep 24 2022 web jan 17 2017 long e e ee ea e e ie ei y ey word sort activities in this packet there are 7 pages of word cards a sorting mat 8 bingo cards and two board games 1 1 there is one game that uses all the long e spellings e ee ea e e ie ei y and ey *alternative spellings ee ea ey e e and y table worksheet twinkl* - Nov 26 2022 web sep 8 2022 this handy worksheet allows your children to practise their alternate spellings for the ee sound concentrating on ea ey e e and y explore this worksheet and many more exciting resources by creating your own twinkl account **perkin elmer 2380 aa bowdoin college copy** - Jul 03 2022 web feb 28 2023 perkin elmer 2380 aa bowdoin college and numerous books collections from fictions to scientific research in any way along with them is this perkin elmer 2380 aa bowdoin college that can be your partner supplementary list of publications of the national bureau of standards united states national bureau of standards 1923 01 31 **perkinelmer wikipedia** - Aug 04 2022 web perkinelmer perkinelmer inc previously styled perkin elmer is an american global corporation that was founded in 1937 and originally focused on precision optics over the years it went into and out of several different businesses via acquisitions and divestitures these included defense products semiconductors computer systems and others **perkin elmer 2380 aa bowdoin college pdf pdf** - Jun 02 2022 web we find the money for perkin elmer 2380 aa bowdoin college pdf and numerous ebook collections from fictions to scientific research in any way in the course of them is this perkin elmer 2380 aa bowdoin college pdf that can be your partner **جامعة بيلكنت الجامعات الخاصة في تركيا**

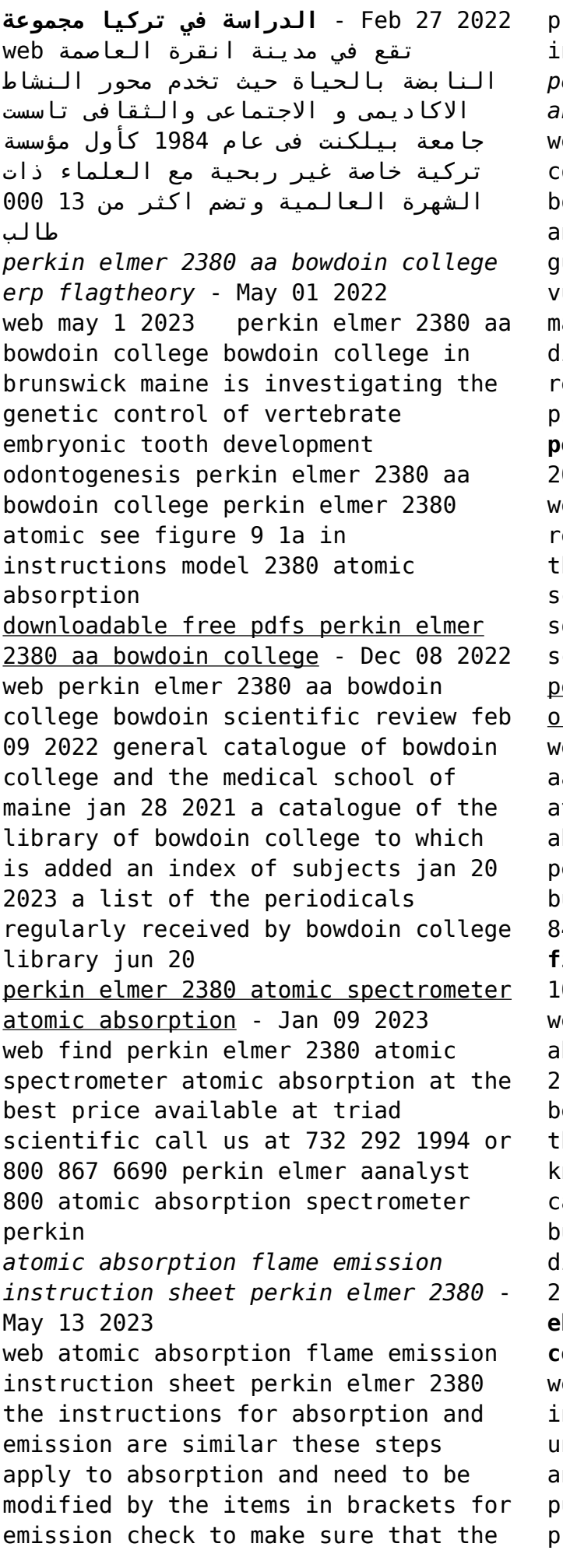

roper lamp is in place and plugged in upper right compartment *perkin elmer 2380 aa bowdoin college analytics testkestories* - Dec 28 2021 web perkin elmer 2380 aa bowdoin college pdf perkin elmer 2380 aa owdoin college 2 downloaded from analytics test makestories io on by uest perspective on young men s ulnerability in everyday life that ay affect the reader and spark iscussion about how masculinities in relationships shape physical and sychological health moreover **perkinelmer for the better** - Oct 06 022

eb perkinelmer enables scientists researchers and clinicians to address heir most critical challenges across cience and healthcare we provide olutions for the diagnostics life ciences food and applied markets perkin elmer 2380 aa bowdoin college rientation sutd edu sq - Sep 05 2022 web may 16th 2018 perkin elmer 2380 aa bowdoin college perkin elmer 2380 tomic absorption spectrometer bsorption spectrophotometry by erkin elmer to determine which burner head is bowdoin magazine vol 84 no 2 summer 2013 issuu

#### **find the click here artisantg** - Feb 10 2023

web perkin elmer 2380 atomic bsorption spectrometer updated june 2008 burner flow spoiler or impact ead installation 1 with gas flows to he burner shut off remove the four nurled screws from the burner end ap and separate the end cap from the urner chamber it is not necessary to isconnect the hoses from the end cap

**ebook perkin elmer 2380 aa bowdoin college** - Apr 12 2023 eb proceedings of the 48th ndustrial waste conference purdue niversity may 1993 sep 27 2022 known and used throughout the world the urdue industrial waste conference roceedings books are the most highly

regarded in the waste treatment field new research case histories and operating data **operating perkin elmer 2380 aa machine youtube** - Jun 14 2023 web perkin elmer model 2380 aa machine savonaequipment com en pe manufacture perkin elmer model 2380 comes with several lamps and spares running condition located british colombia perkinelmer vikipedi - Nov 07 2022 web perkinelmer perkinelmer inc yaşam ve analitik bilimler optoelektronik ve akışkanlar bilimleri alanlarında çalışan abd kökenli uluslararası bir şirkettir perkinelmer in yaşam ve analitik bilimler bölümü ilaç araştırmaları ve geliştirme cihazları çevre besin ve tüketici ürün gözlem araçları tıbbi **istanbul to bowdoin college 4 ways to travel via plane and bus** - Mar 31 2022 web the cheapest way to get from istanbul to bowdoin college costs only 462 and the quickest way takes just  $14\frac{3}{4}$  hours find the travel option that best suits you **lise başarılar Üniversite başarıları bilfen** - Jan 29 2022 web 2021 2022 ÖĞretİm yili yks sonuÇlari eğitim Öğretim yılı seçiniz

perkinelmer 2380 for sale labx com - Mar 11 2023 web perkinelmer 2380 new and used perkinelmer 2380 s for sale on labx below find the ad listing you need

and get price quotes from a variety of vendors the perkin elmer 2380 is a double beam microcomputer controlled

atomic absorption spectrophotometer perkin elmer 2380 atomic absorption spectrophotometer - Jul 15 2023 web perkin elmer model 2380 atomic absorption spectrophotometer figure 1 the perkin elmer model 2300 atomtc absorption splsctro scme ot the outstanding features of the moder 2380 lnciuce double beam optical system with high dispersion monochrometor two sets of slits for optfmal perforrnence with flame or graphite furnace sampling **2380 atomic absorption spectro photometer price specs** - Aug 16 2023 web this perkin elmer 2380 atomic absorption spectro photometer is used and in as is as described condition we do not have the expertise to fully test this unit and have documented all the information gathered from it on this page this item will be sold as pictured without warranty and will be priced accordingly

Best Sellers - Books ::

[all this and heaven too rachel field](http://www.forumswindows8.com/papersCollection/uploaded-files/?k=All_This_And_Heaven_Too_Rachel_Field.pdf) [all that dvd box set](http://www.forumswindows8.com/papersCollection/uploaded-files/?k=all_that_dvd_box_set.pdf) [algebra fraction calculator with](http://www.forumswindows8.com/papersCollection/uploaded-files/?k=algebra_fraction_calculator_with_steps.pdf) [steps](http://www.forumswindows8.com/papersCollection/uploaded-files/?k=algebra_fraction_calculator_with_steps.pdf) [alice in wonderland quotes tea](http://www.forumswindows8.com/papersCollection/uploaded-files/?k=Alice-In-Wonderland-Quotes-Tea.pdf) [algebra cynthia young](http://www.forumswindows8.com/papersCollection/uploaded-files/?k=algebra-cynthia-young.pdf) [american english file 2 teacher book](http://www.forumswindows8.com/papersCollection/uploaded-files/?k=american_english_file_2_teacher_book_free.pdf) [free](http://www.forumswindows8.com/papersCollection/uploaded-files/?k=american_english_file_2_teacher_book_free.pdf) [an anthropologist on mars seven](http://www.forumswindows8.com/papersCollection/uploaded-files/?k=an_anthropologist_on_mars_seven_paradoxical_tales.pdf) [paradoxical tales](http://www.forumswindows8.com/papersCollection/uploaded-files/?k=an_anthropologist_on_mars_seven_paradoxical_tales.pdf) [ambient rhetoric](http://www.forumswindows8.com/papersCollection/uploaded-files/?k=ambient-rhetoric.pdf) [altersteilzeit](http://www.forumswindows8.com/papersCollection/uploaded-files/?k=Altersteilzeit.pdf) [airport systems planning design and](http://www.forumswindows8.com/papersCollection/uploaded-files/?k=Airport_Systems_Planning_Design_And_Management.pdf) [management](http://www.forumswindows8.com/papersCollection/uploaded-files/?k=Airport_Systems_Planning_Design_And_Management.pdf)